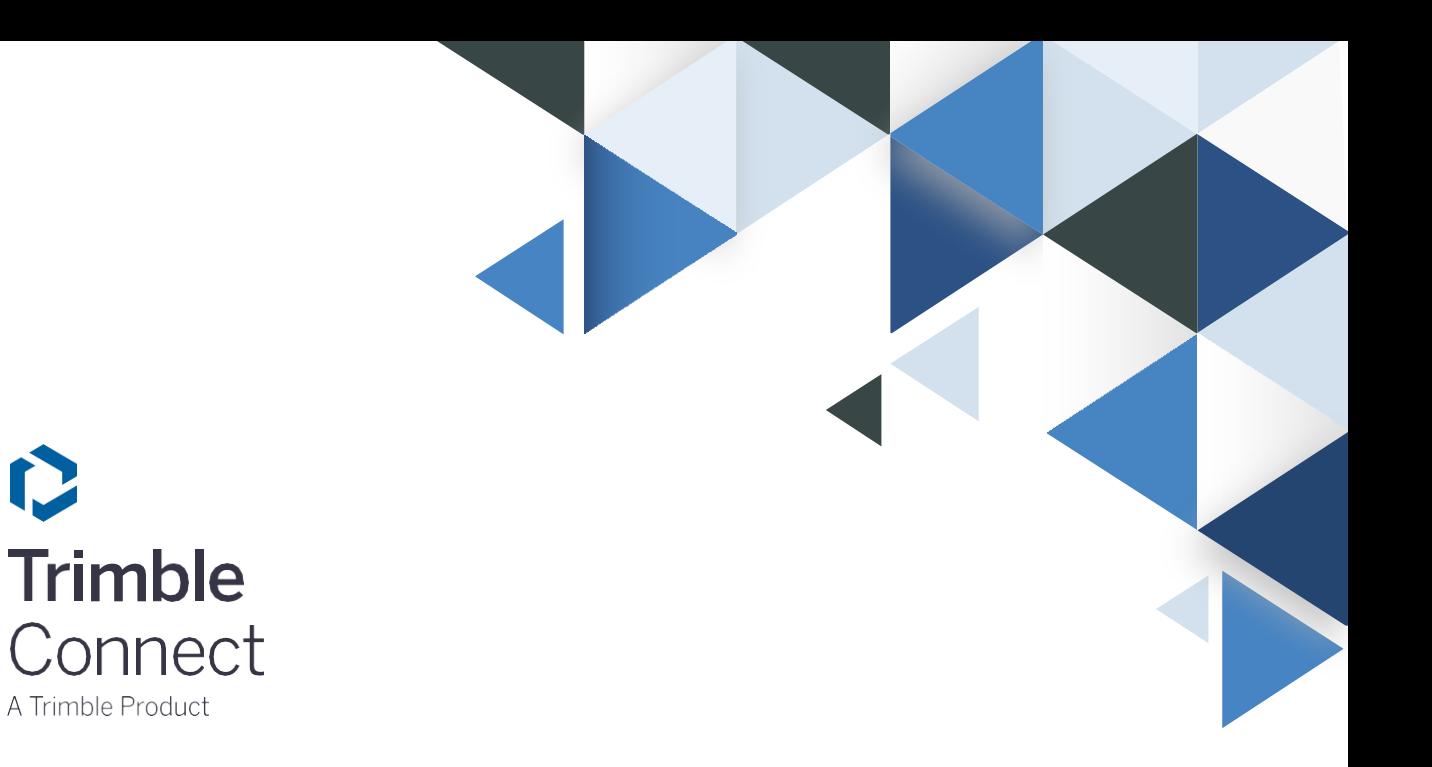

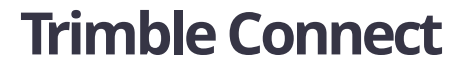

サポートファイル形式

資料作成元 株式会社ニコン・トリンブル ビルディングソリューション推進部

2021/1/20 第一版 発行

# **サポートされる 2 Dファイル形式**

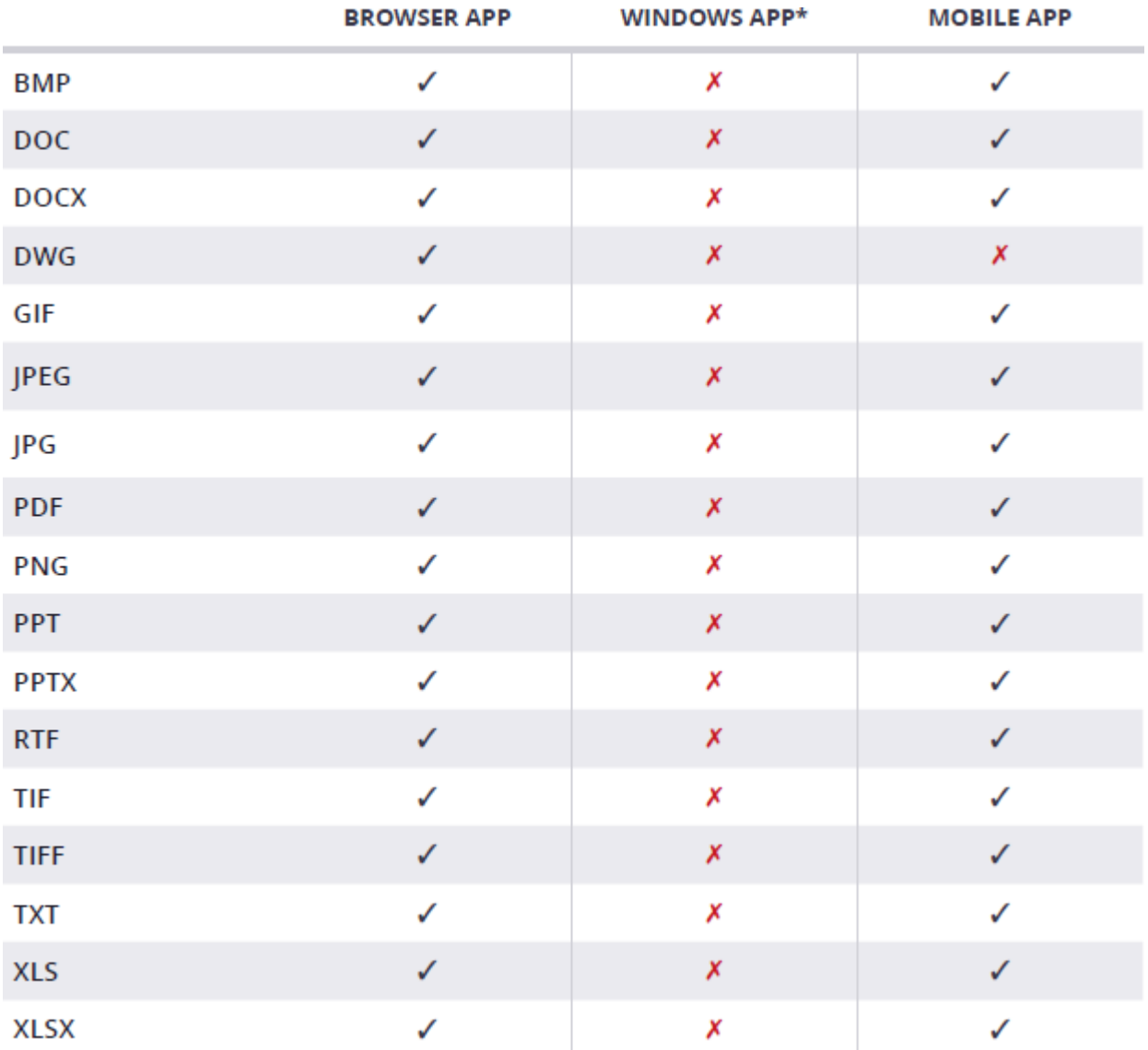

### **注意事項**

一部ファイルは日本語に対応していない為、クラウド上での表示が出来ない場合があります。 クラウド上でのデータ表示の為、画像データに変換することを推奨します。

## **サポートされる 3 Dファイル形式**

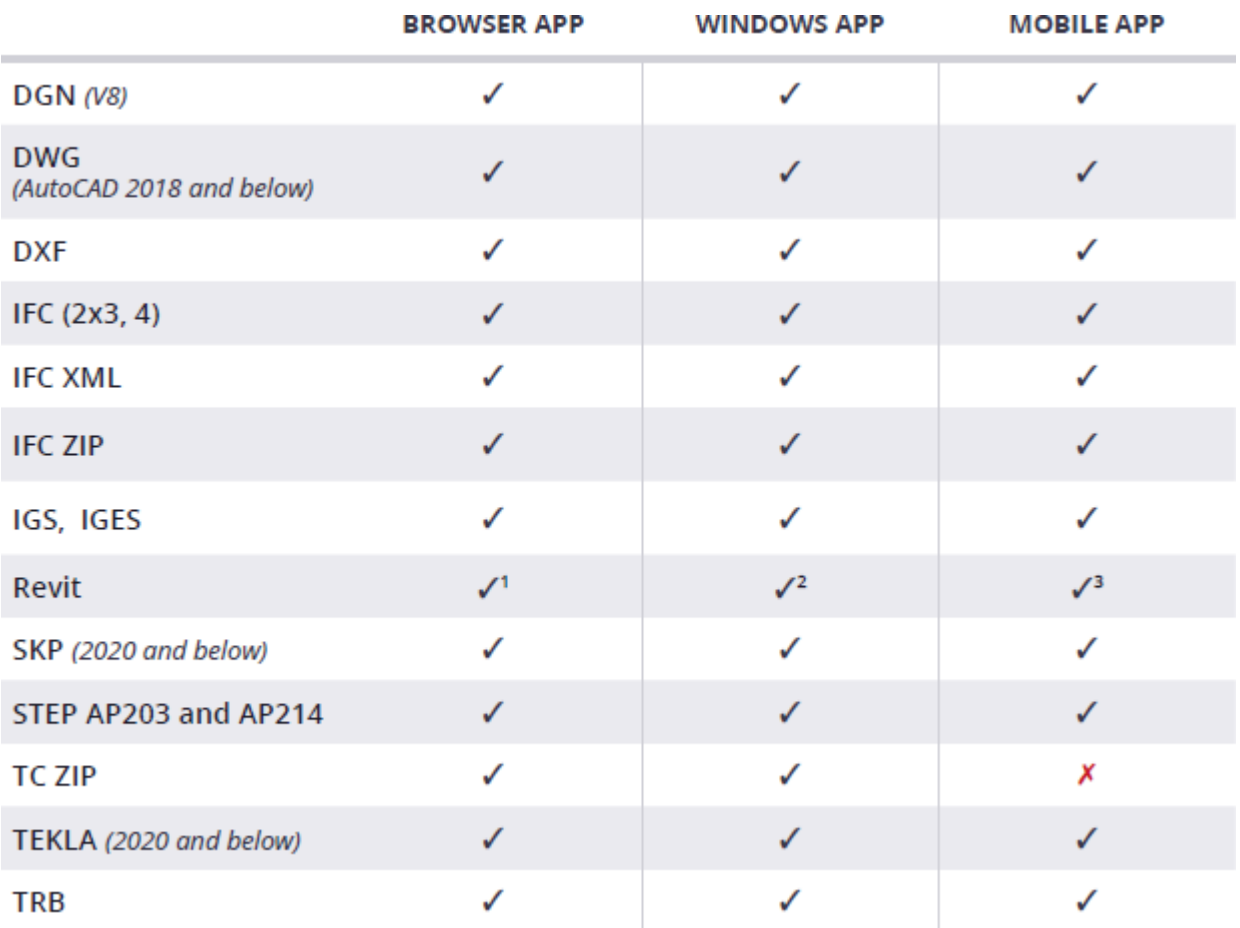

#### **注意事項**

Rhinocerosのアプリケーションに関連するファイルはサポートされなくなりました。<sup>4</sup>

ライセンス契約の変更により、3DビューアはDigital ProjectおよびCATIAフォーマットでは 動作しません。<sup>5</sup>

- 1 Revit アドオンが必要です。バージョン2019、2020、2021。
- 2 Revit (.RVT) モデルファイルをプロジェクトに追加し、Trimble Connect for Windows アプリケーションを使用して3D で表示することができるようになりました。この機能により、Trimble Connectfor Revit アドオンをインストールするこ となく、Revit モデルを Connect に取り込むことが可能となりました。
- 3 Revit アドオンが必要です。バージョン2019、2020、2021。
- 4 OBJ、FBX、3DS、STL、3DM、SLDASMのファイル形式は、Trimble Connect 3D Viewerでは表示できません。
- 5 Digital ProjectやCATIAからモデルをIFCフォーマットにエクスポートしてから、Trimble Connectにインポートす る ことで、データを表示することができます。

## **サポートされる点群データ形式**

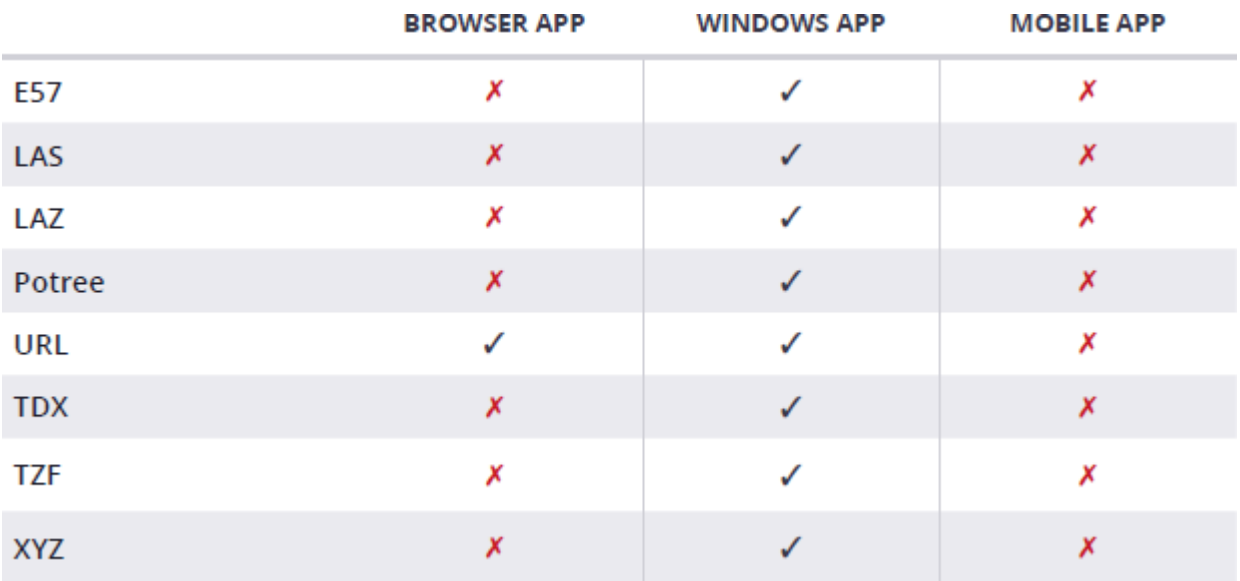

### **注意事項**

点群データは、Trimble Connect for Windowsアプリケーションを介して追加する必要があ り、その後、ブラウザアプリケーションで確認することができます。

# **サポートされるGISファイル形式**

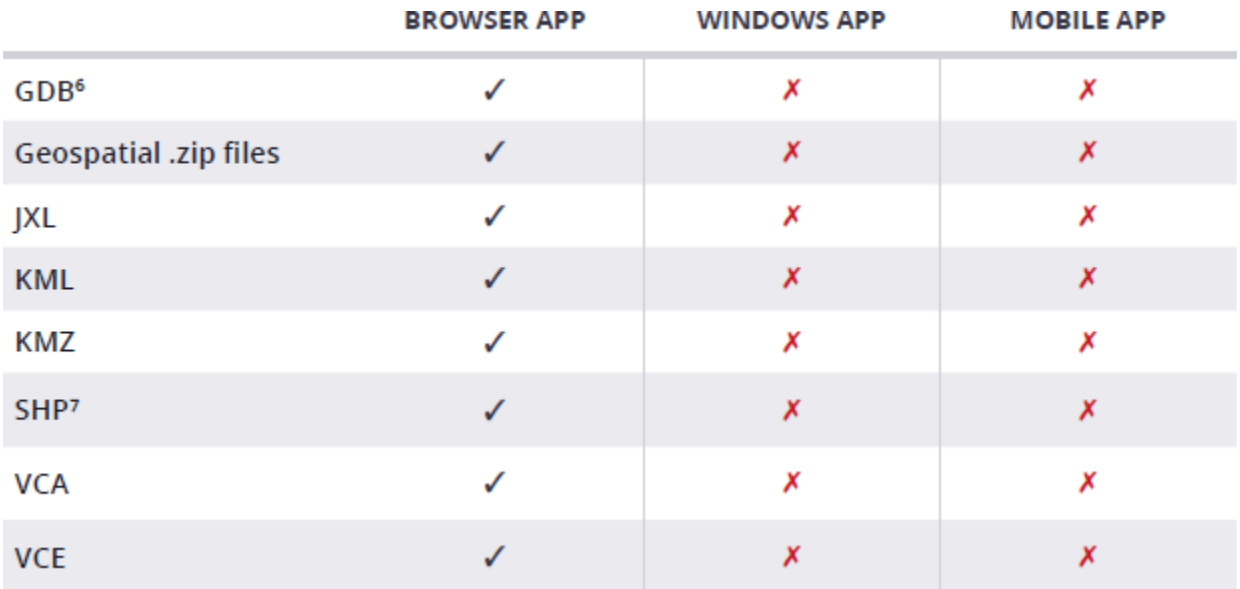

#### **注意事項**

マップ ビューアでインポートする際のファイル サイズの制限は 40 MB ですが、そ れ以上のファイルは読み取り専用モードで表示されます。

1つの.zipファイルに含むGISファイルは1種類を推奨しています。

.PRJファイル内の座標系情報が既知の座標系と一致しない場合、図形ファイルが正しく処理 されないことがあります。

<sup>6</sup> .zipファイルとして圧縮した場合

<sup>7</sup> .zipファイルとして圧縮した場合